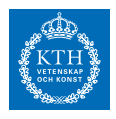

# *Lab B*

• Nedan följer en lista på projekt man kan göra i denna kurs. Anmälan till projektet är obligatorisk. Ni anmäler er genom att gå med i en av de Canvas-grupper som skapats för projekten, med namn som börjar på "SF1547 Projekt – . . . ". Grupperna hittar ni via denna länk:

#### <https://kth.instructure.com/courses/8065/groups>

Ni behöver båda två gå med i samma Canvas-grupp om ni arbetar i par.

- Projekten finns i två svårighetsgrader. Svårt projekt ger i regel högre betyg (enligt formel på kurshemsidan).
	- **–** Projekt utan stjärnmarkering räknas som "lätta projekt"
	- **–** Projekt med stjärnmarkering räknas som "svåra projekt" om man även löst utvidgningen. Om man inte löst utvidgningsdelen räknas projektet som lätt.
- Redovisning: Projektet redovisas både skriftligt och muntligt enligt instruktioner här

<https://kth.instructure.com/courses/8065/pages/datorlaborationer>

 $($ )

Lycka till!

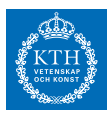

#### *x1* **: Glödtråden**

Betrakta randvärdesproblemet

$$
\frac{d^2u}{dx^2} = \alpha u^4 - \beta I^2 \sigma(u), \ \ u(0) = 10, \ \ u'(L/2) = 0.
$$

Problemet är att finna temperaturfördelningen *u*(*x*) i en strömförande metalltråd med längden *L* = 0.40 m, då trådändarna hålls vid den mycket låga temperaturen 10 K. På grund av symmetrin räcker det att betrakta halva trådens längd med randvillkoren ovan.

Låt tråden vara wolfram med radie 0.1 mm och emissivitet 0.3. Dess resistivitet är temperaturberoende: *σ*(*u*) = 10−<sup>8</sup> (1 + *u*/32.5)Ω*m*, strålningskonstanten är *α* = 0.01 och  $\beta = 1 \cdot 10^{13}$ .

(a) För att få en ide om vilka temperaturer det blir kan man försumma värmeledningen, så att all värme strålas bort. Då bestäms temperaturen av  $0 = \alpha u^4 - \beta I^2 \sigma(u).$ 

Lös ekvationen med t ex Newtons metod för *I* = 0.1,0.2,...,10 A. och rita *u*(*I*). Motivera varför temperaturen inte kan bli högre i den riktiga modellen.

- (b) Använd finitadifferensmetoden (dvs "matrismetoden") och gör diskretisering i *N* intervall. Visa hur randvärdesproblemet kan approximeras av ett ickelinjärt ekvationssystem. Lös systemet dels för *N* = 40 dels för *N* = 80. Fortsätt att fördubbla om du tycker att noggrannheten är otillräcklig. Rita upp temperaturfördelningen i tråden för  $I = 0.1$  A,  $0.2$  A, ...
- (c) Vi vill finna temperaturfördelningen i tråden då strömstyrkan är upp till 20 A. När strömmen är så stark blir tråden glödhet på mitten men är fortfarande ytterst kall i ändarna. Det kan vara knepigt att hitta fungerande startgissningar.

Bestäm en lämplig algoritm som successivt löser mellanliggande temperaturfördelningsproblem — först för strömstyrkor strax över 0.1 A och därefter lagom strömhöjning. Algoritmen bör därmed klara av att beräkna de knepiga temperaturfördelningskurvorna som höga strömstyrkor ger upphov till.

- 1.1 a) En figur med angivna datapunkter, dvs horisontell axel: *I*-värden, vertikal axel: *u*-värden
- 1.2 b) Det olinjära ekvationssystemet
- 1.3 b) 10 figurer med temperaturfördelningen för *I* = 0.1, 0.2, . . . , 1 med så högt *N*värde att man inte kan se att lösningen förändras när man ökar *N*.
- 1.4 c) Temperaturfördelningen för *I* = 20 *A*.
- 1.5 c) Funktionsvärdet för *u*(*L*/4) för *I* = 20 *A* med relativ noggrannhet 10−<sup>3</sup> .

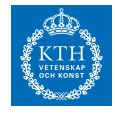

#### *x2* **: Processorn** <sup>∗</sup>

I jakten på prestanda i moderna processorer i datorer är värmeutvecklingen, kylning och materialegenskaper viktig. En snabb processor utvecklar i regel mer värme, som i en olycklig situation kan skada materialet i processorn. En ingenjör har fått i uppdrag att göra en design av komponenter i en ny processor med hög processorhastighet, och samtidigt hålla temperaturen i processorn tillräckligt låg. Processormodell: Processormodell:

<span id="page-2-0"></span>Vi låter processorns temperatur vid tidpunkt *t* och i position *x* representeras av *u*(*x*, *t*). Processorns värmeutveckling modelleras här med den så kallade värmeledningsekvationen

$$
\frac{\partial u}{\partial t}(x,t) = \alpha \frac{\partial^2 u}{\partial x^2}(x,t) + \beta(x) \cdot (T_0 - u(x,t)) + f(x,t)
$$
 (1a)

$$
\frac{\partial u}{\partial x}(0,t) = 0 \tag{1b}
$$

$$
\frac{\partial u}{\partial x}(1,t) = 0 \tag{1c}
$$

Funktionen *α* motsvarar hur lätt värme leds genom materialet och vi antar *α* = 0.1. Kylningen från luft och andra material omkring processorn motsvaras av konstanten *β*(*x*) = 0.1. Funktionen *f*(*x*, *t*) motsvarar utvecklingen av värme som uppstår i punkt *x*. Vi antar att processorn är nedkyld till rumstemperatur vid tidpunkt *t* = 0, dvs  $u(x,0) = T_0 = 25.$  Exempel på finita

I denna kurs har vi lärt oss hur man kan approximera derivator med finita differenser. Med samma resonemang kan man approximera partiella derivator. Vi diskretiserar den partiella differentialekvationen ([1](#page-2-0)) i *x*-led såhär: Om vi väljer  $x_0 = 0$ ,  $x_1 = \Delta x$ , ...,  $x_N = 1$ , med ∆ $x = 1/N$ , kan vi introducera  $u_0(t)$ ,...,  $u_N(t)$  så att  $u(x_i, t) \approx u_i(t)$ . Använd finita differenser så att problemet kan approximeras som en ODE

$$
\frac{d}{dt}\mathbf{v}(t) = A\mathbf{v}(t) + \mathbf{g}(t)
$$
\n(2)

där *A* är en (*N* − 1) × (*N* − 1)-matris och **v**(*t*) ∈ **R***N*−<sup>1</sup> är en vektor som innehåller de inre *u*-punkterna, dvs

$$
\mathbf{v}(t) = \begin{bmatrix} u_1(t) \\ \vdots \\ u_{N-1}(t) \end{bmatrix}
$$

Härledningen av ([2](#page-2-1)) kan göras genom att ställa upp en ekvation för varje inre punkt  $x = x_1, x = x_2, \ldots, x = x_{N-1}$  som approximativt uppfyller (1[a\)](#page-2-0). Eliminera  $u_0(t)$  och  $u_N(t)$  ur dessa ekvationer genom att använda ensidiga finita differenser för  $x = x_0$ och *x* = *xN*, dvs (1[b\)](#page-2-0) och (1[c\)](#page-2-0). Använd en ODE-metod från denna kurs som har hög noggrannhetsordning för att lösa (ODE-systemet) ([2](#page-2-1)). Välj rumsdiskretisering *N* = 100 och välj en tidsstegning  $h = 10^{-4}$ .

(a) I en processor med två kärnor är kärnorna positionerade i x-led i intervallen  $I_1 =$ [0.35, 0.45] och *I*<sup>2</sup> = [0.55, 0.65]. Värmeutvecklingen är helt lokaliserad i kärnorna så att  $f(x,t) = f_1$  om  $x \in I_1 \cup I_2$  annars är  $f(x,t) = 0$  antag att  $f_1 = 1.5 \cdot 10^2$ . Hur

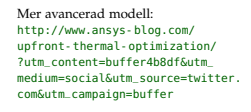

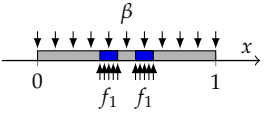

Temperaturprofilexempel (ej samma i uppgift):

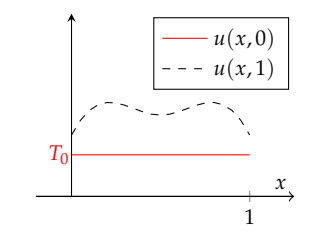

<span id="page-2-1"></span>differenser för partiella derivator:  $\frac{\partial^2 u}{\partial x^2}(x_i,t) \approx$  $\frac{u_{i-1}(t)-2u_i(t)+u_{i+1}(t)}{\Delta x^2}$ ∆*x* 2 *∂u ∂x* (0, *t*) ≈  $-\frac{3}{2}u_0(t)+2u_1(t)-\frac{1}{2}u_2(t)$ ∆*x* ,  $\frac{\partial u}{\partial x}(1,t)$  ≈  $\frac{\partial x}{\partial x}(t,t) \sim \frac{3}{2}u_N(t) - 2u_{N-1}(t) + \frac{1}{2}u_{N-2}(t)$ ∆*x*

.

Partiella differentialekvationer kan lösas på många bättre sätt än med finita differenser som vi använder i denna uppgift. Ni har möjlighet att lära er mer om detta i (valbara) fortsättningskurser.

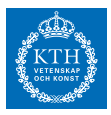

blir temperaturprofilen efter *t* = 2 tidsenheter? Beräkna även processorns genomsnittstemperatur  $T(t) := \int_0^1 u(t,x) \, dx$  och den maximala temperaturen  $T_{max}(t) =$  $\max_{x \in [0,1]} u(t, x)$ .

- (b) Ett stort *f*1-värde motsvarar hög prestanda. Man har kommit fram till att processorn tar fysisk skada om maxtemperaturen överstiger *T*∗ = 80. Kombinera er ODE-lösare i (a) med en metod ni lärt er i denna kurs och bestäm det största *f*1-värde så att maxtemperaturen efter *t* = 2 är *T*∗, dvs *Tmax*(2) = *T*∗, genom att lösa en olinjär ekvation i en variabel (med metoder i kursen). Vid vilket/vilka *x*-värde når temperaturen *T*∗?
- (c) En processorfläkt byggs in i datorn. Man vill bara använda fläkten när den behövs och den ställs in så att den är aktiv när medeltemperaturen på randen *Trand*(*t*) =  $\frac{1}{2}(u(t,0) + u(t,1))$  överstiger 50 grader. Fläkten kyler ojämnt över processorn på ett sådant sätt att *β*(*x*) behöver ersättas med *β*(*x*) = 0.5 + *γ*(0.5 − |*x* − 0.5|). Konstanten *γ* är fläktens styrka. När fläkten är avstängd blir *β*(*x*) = 0.1. Vad blir maxtemperaturen och medeltemperaturen för processorn med kylning i intervallet *t* ∈ [0, 10] för *γ* = 3? Klarar sig processorn utan skada, dvs håller sig maxtemperaturen under *T*∗? Använd det *f*1-värde ni kommit fram till i (b).

**Utvidgning:** Efter framgången med fläkten blir ingenjören aningen ambitiös och föreslår att man ska öka komponentdensiteten genom att bygga in flera kärnor i processorn och använda olika hastighet (och därmed olika värmeutveckling) på de olika kärnorna. Kärnorna positioneras i *x*-led:  $I_1 = [0.2, 0.3], I_2 = [0.45, 0.55]$  och  $I_3 = [0.7, 0.8].$  Låt  $f_1$ , *f*<sup>2</sup> och *f*<sup>3</sup> vara värmeutvecklingen i motsvarande kärna. Fläkten används fortfarande.

- (d\*) Vad är värmeprofilen vid *t* = 2 om kärnorna körs med samma hastighet så att  $f_1 = f_2 = f_3 = 2 \cdot 10^2$ ? Hur ser medeltemperaturen och max-temperaturen ut som funktion av tiden?
- (e<sup>\*</sup>) Av symmetriskäl tycker ingenjören att det är bra om  $f_1 = f_3$ . För ett givet  $f_2$ värde, låt *f*<sup>∗</sup> vara det maximala *f*1-värde som gör att processorns maxtemperatur blir *T*<sup>∗</sup> (fram till *t* = 2), så att *f*∗(*f*2) kan ses som en funktion av *f*2. Uppskatta det Om ni använder värde då prestandan är som bäst under villkoret att temperaturen stannar under *T*∗, dvs det *f*1, *f*<sup>2</sup> värde då 2 ∗ *f*<sup>1</sup> + *f*<sup>2</sup> blir störst.

#### **Skriftlig redovisning:**

- 2.1 Matrisen *A* och funktionen **g**(*t*) i ekvation ([2](#page-2-1)).
- 2.2 a) Plot med värmeprofilen vid tidpunkt *t* = 2.
- 2.3 a) Plot med medeltemperatur och maxtemperatur (som funktion av tiden)
- 2.4 b) Bäst *f*1-värde
- 2.5 b) Position där maximum uppnås
- 2.6 c) Plot med medeltemperatur och maxtemperatur (som funktion av tiden)
- 2.7 c) Det minsta värde på *γ* som medför att processorn inte tar skada.
- 2.8 d\*) Plot med värmeprofilen vid tidpunkt *t* = 2.
- 2.9 d\*) Plot med medeltemperatur och maxtemperatur (som funktion av tiden)

sekantmetoden, i uppgift e) kan det vara bra att sätta en ganska hög tolerans (t.ex. 0.1) eftersom ni annars behöver vänta ganska länga på erat program.

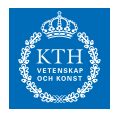

2.10 e\*) Plot med *f*∗(*f*2) med *f*<sup>2</sup> i intervallet [0, 2 · 10<sup>2</sup> ], dvs ifyllning av figuren:

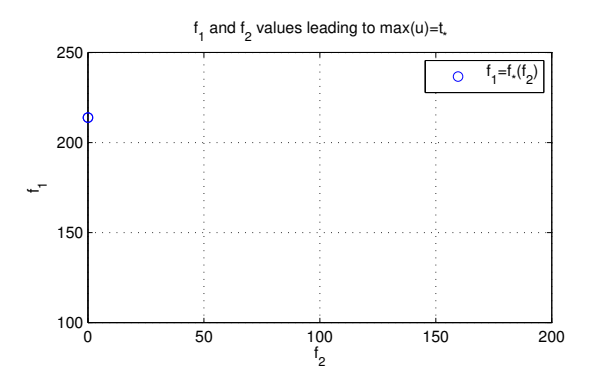

2.11 e\*) Maximum av 2 ∗ *f*<sup>1</sup> + *f*<sup>2</sup> (uppskattning)

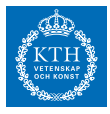

#### *x3* **: Varpan**

I varpaspel kastar man en flat sten och det gäller att träffa en målsticka som är nedsatt i marken tjugo meter bort. Kaströrelsen beskrivs av differentialekvationerna

$$
\dot{u} = -k_x \cdot uV, \quad \dot{v} = -9.81 - k_y \cdot vV
$$

där *V* = √  $u^2+v^2$ ,  $u = \dot{x}$ ,  $v = \dot{y}$  och varpastenens luftmotståndskonstant i *x*- resp *y*-led är *k<sup>x</sup>* = 0.020, *k<sup>y</sup>* = 0.065. Stenen kastas med hastigheten  $V(0) = 19.0$ *m*/*s* från  $y(0) = h = 1.50$  meters höjd.

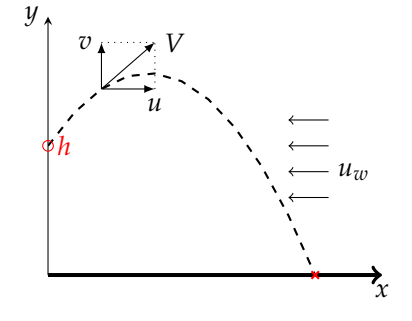

Varpans nedslagspunkt beror av kastvinkeln *α*. Ett kast simuleras genom att man anger en kastvinkel och löser differentialekvationerna med Runge-Kuttas metod tills varpan tar mark (t o m hamnar nedanför marknivån *y* = 0). Interpolera fram tidpunkt och *x*-koordinat för nedslagspunkten.

- (a) Problemet att bestämma vilken kastvinkel som ger vinnande varpakast med nedslag precis på målstickan utgör ett ekvationslösningsproblem (i en variabel). Skriv en effektiv algoritm (som bygger på Newtons metod eller sekantmetoden) som beräknar kastvinkeln och ritar upp kastbanan. Tänk på att två lösningar finns till varpaproblemet — en hög och en låg bana.
- (b) Interpolera sedan i de ovan erhållna och lagrade kastbanevärdena (vektorerna för *t*, *x*, *y*, *x*˙, *y*˙) för att åstadkomma en tabell där kasthöjden skrivs ut för varje meter i *x*-led. För att beräkna tidpunkten då *x* antar ett visst värde duger linjär interpolation, om det inte är alltför glest mellan värdena.
- (c) **Kast i motvind.** Om man kastar i hård motvind *u<sup>w</sup>* i *x*-led är det stenens hastighet relativt luften som bestämmer luftmotståndet:

 $\dot{u} = -k_x \cdot (u + u_w)V, \quad \dot{v} = -9.81 - k_y \cdot vV$ 

 $V = \sqrt{(u + u_w)^2 + v^2}$ ,  $u = \dot{x}$ ,  $v = \dot{y}$ . Samtidigt krävs en högre hastighet vid utkastet för att varpan ska ha möjlighet att nå tjugo meter. Gör egen numerisk simulering med *u<sup>w</sup>* = 2, 10, 20 och visa bankurvor över vinnande kast i motvind.

- 3.1 a) Kastvinkel (båda) för vinnande kast med absolutfel mindre än  $10^{-5}$
- 3.2 a) Plot med de två banorna
- 3.3 b) Tabell där för varje meter i *x*-led finns *y*-värdet angivet.
- 3.4 c) Kastvinkel (båda) för vinnande kast i motvind för *u<sup>w</sup>* = 2, 10, 20
- 3.5 c) Plot med banorna för kast i motvind för *u<sup>w</sup>* = 2, 10, 20

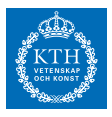

### *x4* **: Rymdskeppet** <sup>∗</sup>

Trots att raketmotorn går för fullt förblir ett rymdskepp hängande orörlig på höjden *H* över jordytan. Kosmonauten som styr skeppet låter rymdskeppet vrida sig nittio grader från det tidigare vertikala läget, och i fortsättningen verkar raketmotorn horisontellt med oförminskad kraft. Störtar rymdskeppet eller klarar sig rymdskeppet ut i rymden?

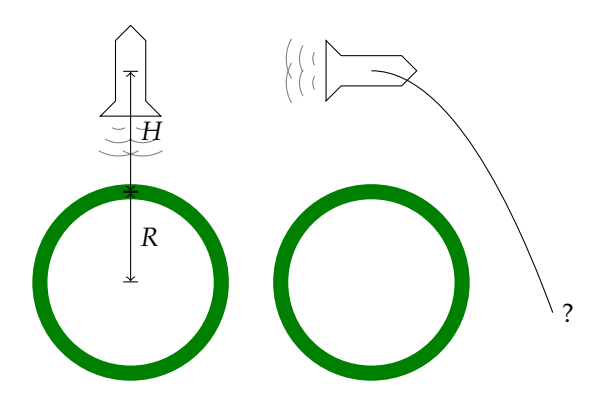

Såhär beskrivs situationen matematiskt: Newtons rörelseekvationer uttryckta i polära koordinater lyder

$$
\frac{d^2r}{dt^2} - r\left(\frac{d\phi}{dt}\right)^2 = G\cos\alpha - g\frac{R^2}{r^2}
$$

$$
r\frac{d^2\phi}{dt^2} + 2\frac{dr}{dt}\frac{d\phi}{dt} = G\sin\alpha
$$

där vinkeln *α* var noll före vridningen men blir 90◦ efter kosmonautens manöver (vid tiden *t* = 0). *R* är jordradien, *g* är tyngdaccelerationen vid jordytan och *G* är tyngdaccelerationen på höjden *H* där rymdskeppet blev hängande: *G* = *gR*2/(*R* + *H*) 2 .

Med för vårt problem lämpliga enheter — längdenhet jordradie och tidsenhet timme  $-$  gäller att  $g = 20.0$  jordradier/tim<sup>2</sup>. De nödvändiga startvärdena ges av det faktum att rymdskeppet var helt stilla då kosmonautens ändrade banriktning.

- (a) Skriv ett program som med Runge-Kuttas metod eller ode45 löser differentialekvationerna under så lång tid att det står klart om rymdskeppet störtar eller försvinner ut i rymden. rymdskeppet befinner sig på några jordradiers höjd då kosmonauten gör manövern. Undersök först vad som händer om starthöjden *H* är två jordradier, pröva sedan hur rymdskeppets bana blir vid några andra val av starthöjder. Experimentera dig fram till lagom sluttid och lämpligt tidssteg / lämplig tolerans. Fundera ut en bra algoritm som med god noggrannhet och lämplig interpolation bestämmer tidpunkt och positionsangivelse (*tp*, *φp*, *rp*) för banans allra lägsta punkt.
- (b) Uppgiften är nu att med en effektiv algoritm räkna fram gränsfallets *H*-värde, d v s rymdskeppets starthöjd *H*∗ som leder till en bana utan att katastrofen blir ett faktum. Bestäm hastigheten som rymdskeppet sveper förbi jordytan med i detta fall. Rita bankurvan från begynnelseläget till platsen där raketen just passerar grantopparna. Beräkna bankurvans längd, alltså rymdskeppets tillryggalagda sträcka. Gör tillförlitlighetsbedömning av de erhållna resultaten! Undersök bidragen till felen i resultatet från de olika källorna: lösning av begynnelsevärdesproblem, interpolation, etc.

Om ni har vissa punkter  $(x_1, y_1), \ldots, (x_n, y_n)$ som approximerar en kurva är summan avstånden mellan punkterna

$$
\sum_{i=1}^{n-1} \sqrt{(x_i - x_{i+1})^2 + (y_i - y_{i+1})^2}
$$

en approximation av kurvans längd.

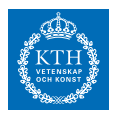

(c) Bankurvan har parabelliknande form, eller hur? Bestäm och rita upp den parabel som i minstakvadratmetodens mening bäst anpassar sig till rymdskeppets bana. Beräkna parabelbågens längd och jämför med rymdskeppetsträckan ovan.

#### (d) **Utvidgning**

Om kosmonauten för rymdskeppet vid sin manöver inte lyckas vrida rymdskeppet 90*o* , hur mycket påverkar det raketbanan? Gör simuleringar med vridningsvinklarna *α* = 70, 80, 90, ..., 130<sup>*o*</sup> och studera hur det kritiska *H*<sub>∗</sub>-värdet ändras, likaså hastigheten vid jordpassagen. Rita bankurvorna. För vilken vridningsvinkel kommer rymdskeppet att få maximal hastighet vid jordytan och vad är maxvärdet? Använd en effektiv algoritm för att bestämma detta.

#### **Skriftlig redovisning:**

- 4.1 (a) Figur med raketens bana när starthöjden är *H* = 1, *H* = 2, *H* = 3 så att man kan avgöra om raketen störtar
- 4.2 (b) Starthöjden *H*<sup>∗</sup> som leder till att raketen precis tangerar jordytan. Svara med absolutfel  $10^{-4}$ .
- 4.3 (b) Hastigheten som rymskeppet har då det når trätopparna. Svara med relativfel  $10^{-4}$ .
- 4.4 (b) Den tillryggalagda sträckan tills raketen tangerar jordytan med absolutfel  $10^{-4}$ .
- 4.5 (c) Den anpassade parabelbågens längd parabelbågens längd
- 4.6 (d) Figur med *x*-axel: *α* och *y*-axel *H*<sup>∗</sup> för de angivna vinklarna
- 4.7 (d) Vridvinkel och den maximala hastigheten med relativfel  $10^{-4}$ .

Med "effektiv algoritm", menas en algoritm som vi använt i denna kurs. Det räcker inte att testa sig fram (för att få tillräcklig noggrannhet).

#### *x5* **: Strömkretsen \***

En enkel strömkrets består av en kondensator och en spole. Kondensatorn är uppladdad till spänningen *U*0. Spolen innehåller järn och har strömberoende induktans: *L* =  $L_0 / (1 + I^2).$ 

Vid tiden *t* = 0 sluts kretsen och strömmen bestäms sedan av två samband:

Spänningen över induktansen: *dI dt* (3a) Strömmen genom kondensatorn:  $\frac{dU}{dt}$  (3b)

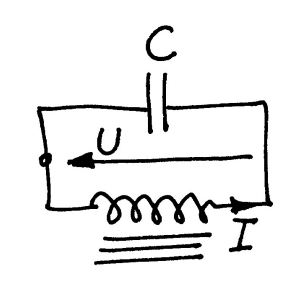

Visa att följande differentialekvation kan härledas ur uttrycken ovan (efter derivering av första uttrycket):

$$
\frac{d^2I}{dt^2} = \frac{2I}{1+I^2} \left(\frac{dI}{dt}\right)^2 - \frac{I(1+I^2)}{L_0C}
$$

Vid tiden  $t = 0$  gäller  $I = 0$  och  $dI/dt = U_0/L_0$ . Lösningen  $I(t)$  till differentialekvationen är en periodisk funktion som är mer eller mindre sinusliknande beroende av hur  $U_0$ -värdet väljs.  $D$ et är enklast om man  $D$ et är enklast om man  $D$ et är enklast om man  $D$ et är enklast om man  $D$ et är enklast om man  $D$ et är enklast om man  $D$ et är enklast om man  $D$ et är enklast om man  $D$ 

(a) Gällande data är  $L_0 = 1$  H,  $C = 1 \mu$ F. Några olika värden på  $U_0$  ska prövas, dels spänningen 240 V då järnkärnans inflytande är nästan försumbart, dels två höga spänningsvärden 1200 V och 2400 V då strömkurvan inte blir särskilt sinuslik längre.

Använd ode45 för att beräkna och rita strömkurvorna (standardtoleransen i ode45 duger inte, en relativ tolerans som är flera tiopotenser mindre kan vara nödvändig). Som jämförelse ska du även utnyttja en egen RK4 för strömkurveberäkningarna.

- (b) Fundera ut en bra algoritm för att bestämma strömmens toppvärde *I*max och för att med mycket god precision beräkna svängningstiden *T*. Tillförlitlighetsbedömning av *I*max och *T* krävs.
- (c) **Fourieranalys anpassning med trigonometriskt polynom.** Programmet ska göra en fourieranalys av strömkurvan, det vill säga beräkna koefficienterna *a<sup>k</sup>* i fourierutvecklingen av *I*(*t*):

<span id="page-8-0"></span>
$$
I(t) = a_1 \sin \omega t + a_2 \sin 2\omega t + a_3 \sin 3\omega t + \cdots, \text{ där } \omega = 2\pi/T \tag{4}
$$

För koefficienterna i formeln gäller:

<span id="page-8-1"></span>
$$
a_k = \frac{2}{T} \int_0^T I(t) \sin(k\omega t) dt, \ k = 1, 2, 3, ... \tag{5}
$$

Vid valet av numerisk integrationsmetod bör du tänka på att integranden är en periodisk funktion. Beräkna de 14 första fourierkoefficienterna. Om strömmen är nästan i programmet räknar med SI-enheter, även för *C*.

Före den numeriska behandlingen kan det vara bra att bedöma storleksordningen på svängningstiden. Det är lätt att räkna ut frekvensen och svängningstiden för en krets med konstant *C* och konstant  $L = L_0$ .

Den oändliga summan i ([4](#page-8-0)) kallas för en Fourierutveckling. Teori (som inte behandlas i denna kurs) säger att koefficienterna *a*<sub>1</sub>, *a*<sub>2</sub>, . . . är givna av ([5](#page-8-1)). Du behöver inte kunna någon teori om Fourierutveckling för att lösa uppgiften.

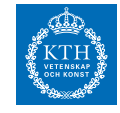

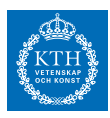

sinusformad bör alla koefficienter utom den första vara mycket små, stämmer det? Det symmetriska utseendet hos strömkurvan gör att vissa fourierkoefficienter är noll (teoretiskt i alla fall). Vilka är det och hur väl stämmer teori och praktik?

Rita i samma figur upp strömkurvan samt resultatet av fourierutvecklingen, dels då bara de tre första termerna tas med, dels då alla fjorton finns med.

#### (d) **Utvidgning**

- 1. Det kommer ett krav att strömmen i kretsen inte får överstiga 10 A. Beräkna med en effektiv lösningsmetod det spänningsvärde  $U_0 = U_0^*$  som ger  $I_{max} = 10$  A. Man har möjlighet att variera spolens *L*<sub>0</sub>-värde och vill därför för en krets som uppfyller kravet Imax = 10 undersöka beroendet mellan *U*<sup>0</sup> <sup>∗</sup> och *L*0. Beräkna och markera i ett diagram *U*<sup>0</sup> ∗ för *L*<sup>0</sup> = 0.05, 0.1, 0.2, 0.3, ..., 2.0*H*.
- 2. Sambanden  $U = L \frac{dI}{dt} L = L_0/(1 + I^2), I = -C \frac{dU}{dt}$  bildar direkt ett system av två första ordningens ODE för strömmen *I*(*t*) och spänningen *U*(*t*). Det leder till en alternativ beräkningsmetod för att rita upp ström- och spänningskurvorna och för att bestämma *Imax* och svängningstiden *T*. Genomför detta för vår svängningskrets. Fourieranalysen och utvidgning 1 behöver inte vara med här.

- 5.1 a) Plot med lösningen (med ODE45 eller RK4) *U*<sup>0</sup> = 240 V. Välj *t*-intervallet så att man ser 6 perioder.
- 5.2 a) Plot med lösningen (med ODE45 eller RK4) *U*<sup>0</sup> = 1200 V. Välj *t*-intervallet så att man ser 6 perioder.
- 5.3 a) En eller flera plottar med lösningen (med ODE45 eller RK4) *U*<sup>0</sup> = 2400 V. Välj *t*-intervallet så att man ser 6 perioder, och med tillräcklig upplösning för att se om kurvan är mjuk/snäll/differentierbar.
- 5.4 b) *I*max för *U*<sup>0</sup> = 240 V, *U*<sup>0</sup> = 1200 V, *U*<sup>0</sup> = 2400 V. Ange svaret med relativ noggrannhet 10−<sup>6</sup> .
- 5.5 b) Perioden *T* för *U*<sup>0</sup> = 240 V, *U*<sup>0</sup> = 1200 V, *U*<sup>0</sup> = 2400 V. Ange svaret med relativ noggrannhet 10−<sup>6</sup> .
- 5.6 c) En figur med  $\tilde{I}(t) = a_1 \sin(\omega t) + a_2 \sin(2\omega t) + a_3 \sin(3\omega t)$  för  $U_0 = 240$  V med samma *x* och *y* axlar som i punkt 5.1.
- 5.7 c) En figur med  $\tilde{I}(t) = a_1 \sin(\omega t) + a_2 \sin(2\omega t) + a_3 \sin(3\omega t)$  för  $U_0 = 1200$  V med samma *x* och *y* axlar som i punkt 5.2.
- 5.8 c) En figur med  $\tilde{I}(t) = a_1 \sin(\omega t) + a_2 \sin(2\omega t) + a_3 \sin(3\omega t)$  för  $U_0 = 2400$  V med samma *x* och *y* axlar som i punkt 5.3.
- 5.9 c) Koefficienterna *a*<sup>1</sup> och *a*<sup>3</sup> för *U*<sup>0</sup> = 240 V, *U*<sup>0</sup> = 1200 V, *U*<sup>0</sup> = 2400 V. Ange koefficienterna med relativ noggrannhet  $10^{-6}$ .
- 5.10 d) En figur med *x*-axel *L*<sub>0</sub> och *y*-axel *U*<sup>∗</sup><sub>0</sub> och kurva som ger *I*<sub>max</sub> = 10 A
- 5.11 d) Två kurvor (för  $U_0 = 240$  V) med  $U(t)$  och  $I(t)$  för *t* i samma *t*-intervall som i 5.1.

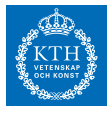

#### *x6* **: Pilbågen (2.0)**

I denna uppgift modellerar vi en pilbåge, som byggs genom att använda en (brun) pinne av längd exakt en meter. Ett (blått) snöre spänns fast i ändarna och man drar åt snöret så att bågen buktar 30 cm vid mittpunkten. Uppgiften är att bestämma formen på pilbågen.  $y(x)$ 

<span id="page-10-0"></span>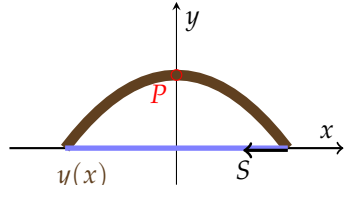

Den blir symmetrisk kring mittpunkten så det räcker att behandla högra halvan av intervallet −*a* ≤ *x* ≤ *a*. För utböjningen *y*(*x*) gäller följande differentialekvation

$$
\frac{d^2y}{dx^2} + qy \cdot \left[1 + \left(\frac{dy}{dx}\right)^2\right]^{3/2} = 0,\tag{4}
$$

där storheten *q* beror av pinnens materialegenskaper som elasticitetsmodul och tröghetsmoment.

Randvillkoren är:  $y(0) = 0.3$ ,  $y'(0) = 0$ ,  $y(a) = 0$ . Dessutom finns villkoret att pilbågens längd är exakt en halv meter från *x* = 0 till *x* = *a*, som i formler kan skrivas som

$$
\int_0^a \sqrt{1 + y'(x)^2} \, dx = 0.5. \tag{++}
$$

Observera att *q* och *a* är okända och förekommer både i [\(++\)](#page-10-0) och [\(+\)](#page-10-0) samt dess randvillkor. Det blir ett ickelinjärt randvärdesproblem med två okända konstanter *a* och *q*. Goda startvärden behövs för att de iterativt ska kunna bestämmas.

(a) Börja med att lösa det förenklade problemet då y'-termen i [\(+\)](#page-10-0) försummas, på följande sätt. Detta används senare som startgissning till en iterativ metod. Förenklingen ger differentialekvationen  $y'' + qy = 0$ . Visa att funktionen  $y(x) = 0.3 \cos \sqrt{q}x$ uppfyller den förenklade differentialekvationen samt randvillkoren i *x* = 0. Randvillkoret i *x* = *a* ger ett samband mellan *a* och *q*. Vilket?

Genom att sätta in lösningen till den förenklade differentialekvationen i längdvillkoret [\(++\)](#page-10-0) får vi ett till villkor. Det ger två ekvationer i två variabler (*q* och *a*) där vi kan eliminera en variabel. Eliminera en variabel och lös problemet genom att kombinera sekantmetoden och trapetsregeln.

(b) Nu kan den ursprungliga differentialekvationen betraktas igen. Skriv en funktion genom att fylla i följande funktion:

```
function [b,atilde]=baaglaengden(q)
% Beräknar en (halv)båges längd genom att lösa differentialekvationen (+)
% för ett givet q-värde.
% Input: q i differentialekvationen
% Output: b = Värdet på (++) för den beräknade bågen y(x)
% Output: atilde = x-värdet där y(x) blir negativ
```
Båglängden (eng "curve arc length") av en kurva *y*(*x*) som går mellan (*α*, *y*(*α*)) och (*β*, *y*(*β*)) kan tolkas som sträckan av en väg som följer kurvan. Båglängden är given av formeln:  $\int_{\alpha}^{\beta} \sqrt{1 + y'(x)^2} dx$ .

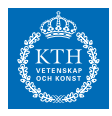

Gör interpolation för att bestämma atilde. Vilket värde på båglängden får du för det *q*-värde som beräknades i (a)? Beräkna atilde och till en noggrannhet 10−<sup>5</sup> .

(c) Automatisera sökandet av konstanten *q* som ger längd <sup>b</sup> 0.5, genom att anropa baaglaengden och kombinera med en effektiv metod för olinjära ekvationer i en variabel.

- 6.1 a) En plot med pilbågen i det förenklade problemet.
- 6.2 a) Värden för *a* och *q* för det förenklade problemet. Ange lösningen med relativ noggrannhet 10−<sup>4</sup> .
- 6.3 b) Värdet på atilde och <sup>b</sup> när *q* väljs som i (a)
- 6.4 b) Pilbågen för den ursprungliga differentialekvationen men med *q* som i (a).
- 6.5 c) En plot med pilbågen för den ursprungliga differentialekvationen för beräknat *q*.
- 6.6 a) Värden för *a* och *q* för den ursprungliga differentialekvationen. Ange lösningen med relativ noggrannhet 10−<sup>4</sup> .

## ∗ **: Vindkastet**

*x7*

En aprildag med varma sydvindar tränar Pelle bollkast på sportplanen. Han kastar i väg bollen österut med utkastvinkeln (i vertikalplanet) 30°, hastigheten 25 m/s och höjden 1.4 m. Pelle har fötterna i origo i ett koordinatsystem med horisontella *x*- och *y*-axlar, *x* åt öster, *y* åt norr (i vindens riktning). Differentialekvationerna för bollbanan Pricken över funktioblir

$$
\ddot{x} = -q \dot{x}, \ \ddot{y} = -q (\dot{y} - a(z)), \ \ddot{z} = -9.81 - q \dot{z}, \ \text{där } q = c \sqrt{\dot{x}^2 + (\dot{y} - a(z))^2 + \dot{z}^2}.
$$

Luftmotståndskoefficienten *c* beror av bollradien och massan och är för Pelles boll *c* = 0.070. Vindstyrkan är 7 m/s vid marken och ökar den här aprildagen med höjden enligt:  $a(z) = 7 + 0.35z$ .

Visa hur differentialekvationerna kan skrivas om på vektorform till ett system av första ordningens differentialekvationer och ange startvektorns komponenter.

(a) Använd en effektiv algoritm som bestämmer kastbanan tills bollen nått mark och beräknar nedslagsplatsen noggrant. Någon form av interpolation kan behövas eftersom räkningarna inte ska utföras med ett onödigt kort tidssteg. Bedöm noggrannheten i resultatet.

Rita kastbanan — plotkommandot för att rita en kurva i 3D är plot3(x,y,z) där <sup>x</sup>, y och z är vektorer som innehåller kurvpunkternas koordinater.

- (b) Pelle vill att bollen trots vinden ska slå ned rakt österut, alltså på *x*-axeln. Hur ska han vända sig i kastögonblicket för att åstadkomma det? Hans utkastvinkel i vertikalplanet är fortfarande 30◦ . Utvidga programmet med en effektiv algoritm för detta.
- (c) Pelles boll studsar faktiskt när den slår ner på marken. Bollens hastighetskomponenter blir vid studsen samma i *x*- och *y*-led som de var just vid nedslaget, medan hastigheten i *z*-led byter tecken.

Lägg på en lagom dämpning, till exempel en dämpningsfaktor på 0.80 vid varje studs. Visa en bild över bankurvan för den studsande bollens fem första studsar, när Pelle kastar i väg bollen så att första nedslaget hamnar på *x*-axeln.

(d) **Utvidgning.** Nu vill Pelle prova bollträff mot en liten grej på toppen av en 3.5 meter hög stolpe, 6 m österut och 2 m åt norr, alltsa vid *xpryl* = 6.0, *ypryl* = 2.0, *zpryl* = 3.5. Differentialekvationerna är oförändrade, samma boll och samma blåst). Pelle har samma position som förut men han är lite försiktigare, utkasthastigheten är 15 m/s. Pelles första försök görs med utkastvinkeln 60*<sup>o</sup>* i vertikalplanet och vridning 15*<sup>o</sup>* medurs så att näsan pekar ungefär ostsydost. Skriv en algoritm som beräknar bollbanan och med god precision (viss interpolation behövs!) anger y- och z-koordinaterna när bollen finns vid *x* = *xpryl*. Tänk ut en smart algoritm for att hjälpa Pelle att med så få försok som mojligt träffa grejen på stolpen. Det är två villkor att uppfylla vid

nen betyder derivering med avseende på tiden, dvs  $\dot{x} = \frac{dx}{dt}$ ,  $\ddot{y} = \frac{d^2y}{dt^2}$ , etc

"Effektiv algoritm" betyder här att en algoritm i denna kurs. Att testa sig fram räcker inte (för att få hög noggrannhet).

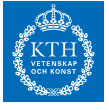

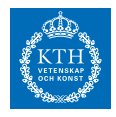

*x* = *xpryl*: rätt värden på *y* och *z* och två obekanta vinklar att bestämma. Det leder till ett icke-linjärt ekvationssystem som ska ställas upp och lösas numeriskt. Lös det icke-linjära ekvationssystemet med Newtons metod. Rita upp stolpen och Pelles lyckade bollkast som slår ned grejen från stolpen.

#### **Skriftlig redovisning:**

7.1 Differentialekvationen på standardform med (vektorer), dvs på formen

$$
\dot{\mathbf{v}}(t) = \mathbf{f}(\mathbf{v}(t)).
$$

där  $\mathbf{v}(t) \in \mathbb{R}^6$ .

- 7.2 a) Nedslagsplatsens *x* och *y* koordinater med absolutfel mindre än 10−<sup>4</sup> .
- 7.3 a) En tredimensionell figur med kastbanan
- 7.4 b) Den vinkel (med absolutfel mindre än 10−<sup>4</sup> ) som gör att bollen landar på *x*-axeln
- 7.5 c) En figur med studs, med dämpningsfaktor 0.8.
- 7.6 d) Startvärde för iterativ metod
- 7.7 d) Figur med medl lösningen
- 7.8 d) Vinklarna som ger det korrekta kastet (med absolutfel mindre än 10−<sup>4</sup> )

#### *x8* ∗ **: Upp!**

I Pixars film *Upp* hänger och slänger Russell ofta i ett långt rep. Datoranimeringen av denna film krävde många lösningar av differentialekvationer. Vi ska göra en liknande simulation.

Vi använder en modell av en stång med längden *L*<sup>1</sup> där ena änden är (till en början friktionsfritt) fästad i origo och har en kula med massan *m*<sup>1</sup> i sin andra ände. Kulan modellerar repets vikt. En stång med längden *L*<sup>2</sup> är (till en början friktionsfritt) upphängd i *m*<sub>1</sub>-kulan och har en kula med massa *m*<sub>2</sub> ytterst, och motsvarar Russells vikt. Tillsammans utgör systemet en dubbelpendel. Låt *ϕ*<sup>1</sup> och *ϕ*<sup>2</sup> utgöra stängernas vinklar med lodlinjen. Man kan visa att pendlarnas rörelse beskrivs av följande differentialekvationer:

$$
(m_1 + m_2)L_1\ddot{\varphi}_1 + m_2L_2\ddot{\varphi}_2\cos(\varphi_1 - \varphi_2) + m_2L_2\dot{\varphi}_2^2\sin(\varphi_1 - \varphi_2) + g(m_1 + m_2)\sin\varphi_1 = 0
$$
  

$$
m_2L_2\ddot{\varphi}_2 + m_2L_1\ddot{\varphi}_1\cos(\varphi_1 - \varphi_2) - m_2L_1\dot{\varphi}_1^2\sin(\varphi_1 - \varphi_2) + gm_2\sin\varphi_2 = 0
$$

där *g* är tyngdaccelerationen, *g* = 9.81 m/s<sup>2</sup> . Dividera med *m*<sup>2</sup> och inför *q* = *m*1/*m*<sup>2</sup> samt  $c_{12} = \cos (\varphi_1 - \varphi_2)$  och  $s_{12} = \sin (\varphi_1 - \varphi_2)$ . Systemet blir nu:

$$
\begin{bmatrix} (1+q)L_1 & +L_2c_{12} \ L_1c_{12} & L_2 \end{bmatrix} \begin{bmatrix} \ddot{\varphi}_1 \\ \ddot{\varphi}_2 \end{bmatrix} = \begin{bmatrix} -L_2\dot{\varphi}_2^2s_{12} - g(1+q)\sin\varphi_1 \\ L_1\dot{\varphi}_1^2s_{12} - g\sin\varphi_2 \end{bmatrix}
$$

där *c*<sup>12</sup> och *s*<sup>12</sup> beror på *ϕ*<sup>1</sup> och *ϕ*2. För att kunna lösa differentialekvationerna numeriskt behöver vi först ha dem på formen

$$
\ddot{\varphi}_1 = f_1(\varphi_1, \varphi_2, \dot{\varphi}_1, \dot{\varphi}_2) \n\ddot{\varphi}_2 = f_2(\varphi_1, \varphi_2, \dot{\varphi}_1, \dot{\varphi}_2)
$$

(a) Bestäm en explicita uttryck för *f*<sup>1</sup> och *f*<sup>2</sup> (som till exempel innehåller inversen av en matris). Överför därefter differentialekvationerna till standardform, dvs ett system av första ordningens ODE.

Använd RK4 och bestäm lösningskurvor *ϕ*1(*t*) och *ϕ*2(*t*).

- (b) Sätt  $L_1 = 0.6$ ,  $L_2 = 1.2$ ,  $m_2 = 2m_1$ . Låt dubbelpendeln vid tiden  $t = 0$  ha startvinklarna 60<sup>0</sup> och 45<sup>0</sup>, dvs  $\varphi_1 = \pi/3$  och  $\varphi_2 = \pi/4$ , och då släppas från stillastående. Beräkna och rita upp *ϕ*1(*t*) och *ϕ*2(*t*) tills fem sekunder gått. Bestäm också dubbelpendelns *x*- och *y*-koordinater vid varje tidssteg och visa pendelförloppet.
- (c) Repet har viss friktion, annars skulle vi svänga i all evighet. Vi säger nu att vinklarna uppfyller

$$
\ddot{\varphi}_1 = g_1(\varphi_1, \varphi_2, \dot{\varphi}_1, \dot{\varphi}_2) = f_1(\varphi_1, \varphi_2, \dot{\varphi}_1, \dot{\varphi}_2) - \alpha \varphi'_1(t) / m_1 \n\ddot{\varphi}_2 = g_2(\varphi_1, \varphi_2, \dot{\varphi}_1, \dot{\varphi}_2) = f_2(\varphi_1, \varphi_2, \dot{\varphi}_1, \dot{\varphi}_2) - \alpha \varphi'_2(t) / m_2.
$$

Konstanten *α* motsvarar dämpningen. Använd samma parametrar som i (b) och  $m_1 = 1$ . Hur förändras rörelsen när vi har dämpning  $α = 1$ ?

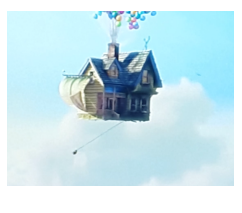

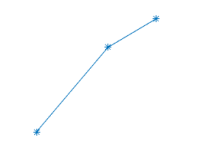

Utseende (b) vid *t* = 1.2

Härledningarna av differentialekvationerna bygger på kraftbalansering (dvs metoder från mekanik) och behöver inte genomföras i detta projekt.

Hjälpfunktion för att plotta dubbelpendeln: [http://www.math.kth.](http://www.math.kth.se/~eliasj/sf1547/plotpendel.m) [se/~eliasj/sf1547/](http://www.math.kth.se/~eliasj/sf1547/plotpendel.m) [plotpendel.m](http://www.math.kth.se/~eliasj/sf1547/plotpendel.m)

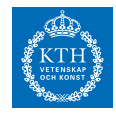

#### **Utvidgning (d)-(e):**

(d\*) Vi ska nu återskapa situationen i videosnutten

[https://www.math.kth.se/na/SF1547/numd16/numd18\\_hidden/up.mp4](https://www.math.kth.se/na/SF1547/numd16/numd18_hidden/up.mp4) (Användarnamn=lösenord=nummamer).

Vi kallar *t<sup>F</sup>* den tid i filmsnutten det tar från att Russell hoppar och vändpunkten, dvs då han börjar svänga tillbaka - grov uppskattning räcker. Sätt startvinklar till  $\varphi_1(0) = \varphi_2(0) = \pi/2$ . Antag  $m_2 = 10m_1$ ,  $m_1 = 1$  och  $\alpha = 1$ . Vi antar nu  $L_1 = L_2 =$ *L*/2. Kör din simulation för både *L* = 1 och *L* = 4. Ungefär vid vilken tid inträffar vändpunkten i din simulation? Vilket värde på repet *L* kommer närmast filmens *tF*?

(e\*) Uppgiften i (d) ska nu formaliseras och göras mer exakt. Skriv ett program genom att fylla i funktionen

```
function [z]=compute_turning_point(x)
% Beräknar banan när Russel hoppar, med ett rep av längd L och repfriktion.
% Indata: x en vektor med två element
% x(1)=L repets längd L=L1+L1
% x(2)=alpha = dämpning / friktionen i repet
% Utdata: z en vektor med två element
% z(1): Tidpunkten då Russel ändrar x-riktning, dvs första tidpunkten
% då phi_1'(t)+phi_2'(t) blir positiv
% z(2): Vinkeln phi_1 vid tidpunkten z(1)
```
Använd detta program för att bestämma noggrannt värdet på dämpningen och repet så att det stämmer överrens med filmens vändpunkt och vinkeln vid vändpunkten. Interpolation krävs. För att lösa detta problem behöver du genomföra Newtons metod i flera variabler. Beräkna Jacobianen med hjälp av finita differenser. Hur långt blev repet? Är filmen realistisk?

#### **Skriftlig redovisning:**

- 8.1. a) Differentialekvationen på standardform
- 8.2. b) Bilder som visar repet för olika tidpunkter: *t* = 0, 1, 2, 3, 4. Använd steglängd  $h = 0.01$ .
- 8.3. c) Bilder som visar repet för olika tidpunkter: *t* = 0, 1, 2, 3, 4 med dämpning. Använd steglängd  $h = 0.01$ .
- 8.4. c) Felanalys av metoden. Visa i en log-log figur (steglängden på x-axeln och felet vid tidpunkt *t* = 5 på y-axeln) vilken noggrannhetsordning metoden har. Använd referenslösning, dvs en väldigt noggrann lösning för att beräkna felet. Beskriv kort hur du tolkat figuren.
- 8.5. d) Ange uppmätta värden (i film och simulation)
- 8.6. e) Ange vilken längd på rep samt dämpning du fick som svar. Vilka värden på steglängd i ODE-lösaren använde du? Vilka värden på differensapproximationen av Jacobianen använde du?

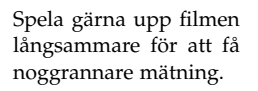

När man kombinerar ODE-lösare och differensapproximationer av Jacobianen som i denna uppgift måste steglängden i ODE-lösaren vara betydligt mindre än *h*-värdet i differensapproximationen.

version: EJ 2019-04-09 Vissa projekt baserade på material från GE, JE, OR, mfl